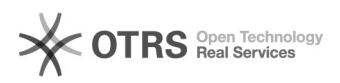

## Gráfico de impressões

## 19/05/2024 18:13:47

## **Imprimir artigo da FAQ**

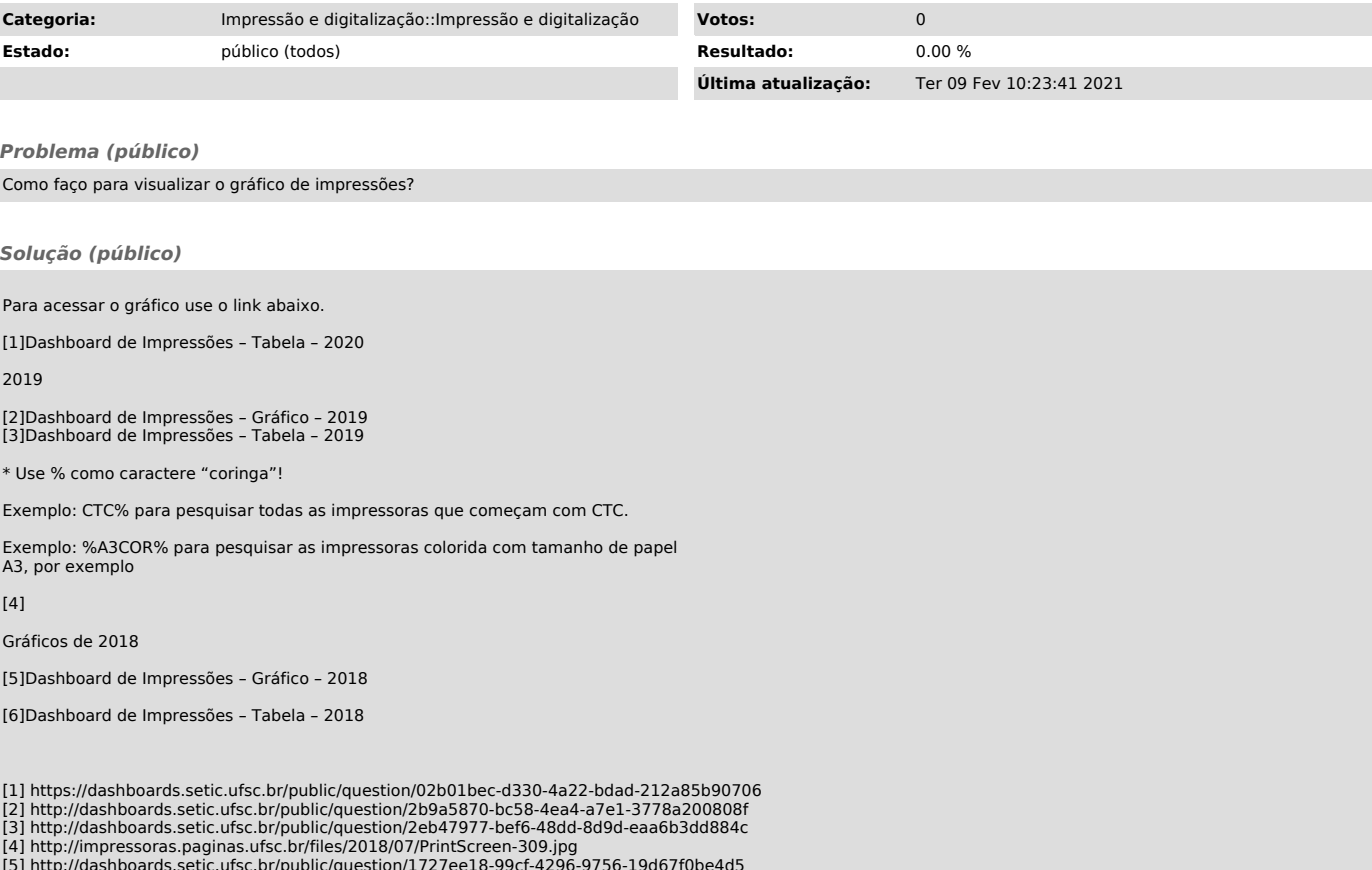

[5] http://dashboards.setic.ufsc.br/public/question/1727ee18-99cf-4296-9756-19d67f0be4d5 [6] http://dashboards.setic.ufsc.br/public/question/1d82c6ab-24c8-4b34-9fe9-7591e86324d2